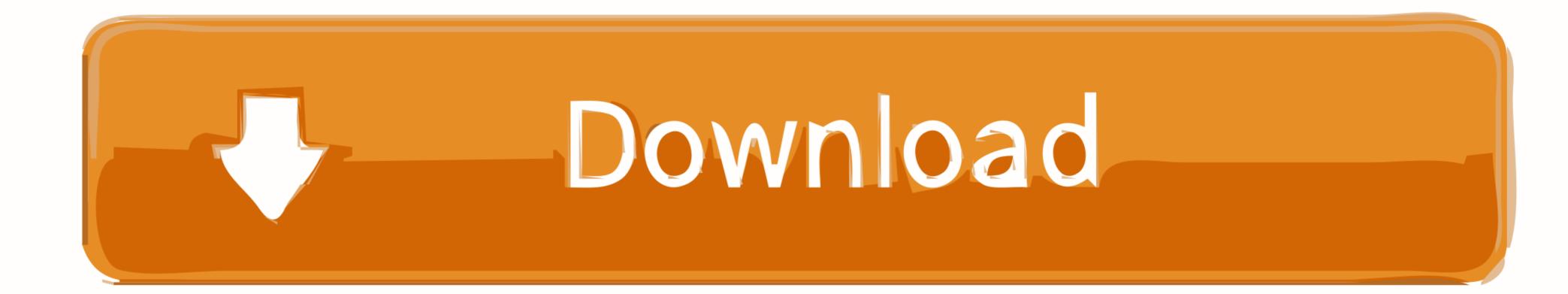

Wacom Et-0405-u Driver Windows 10

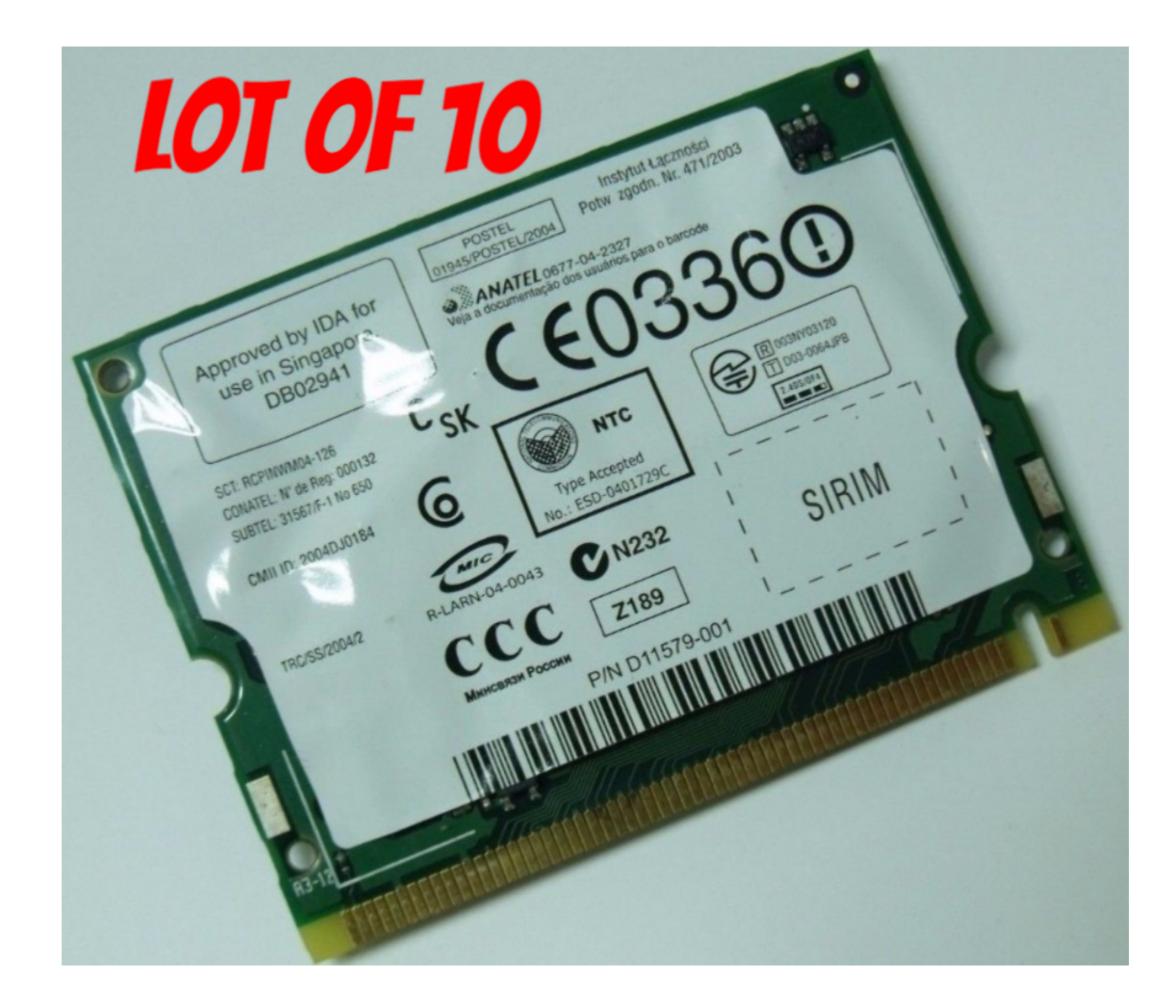

Wacom Et-0405-u Driver Windows 10

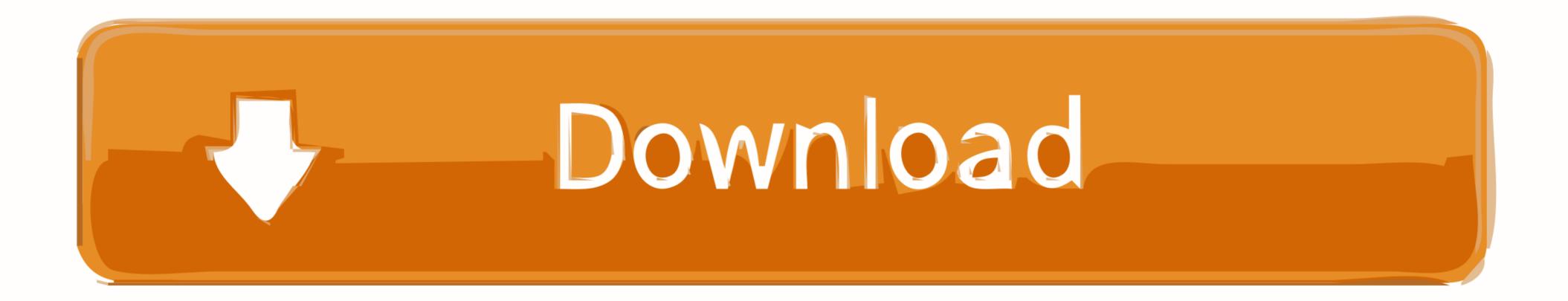

1/2

## wacom driver windows

wacom driver windows 10, restart wacom driver windows 10, restart wacom driver windows 10, restart

wacom driver windows 7 problem

## wacom driver windows xp

f8738bf902